## Nulled Pazdrahack 32 License Windows

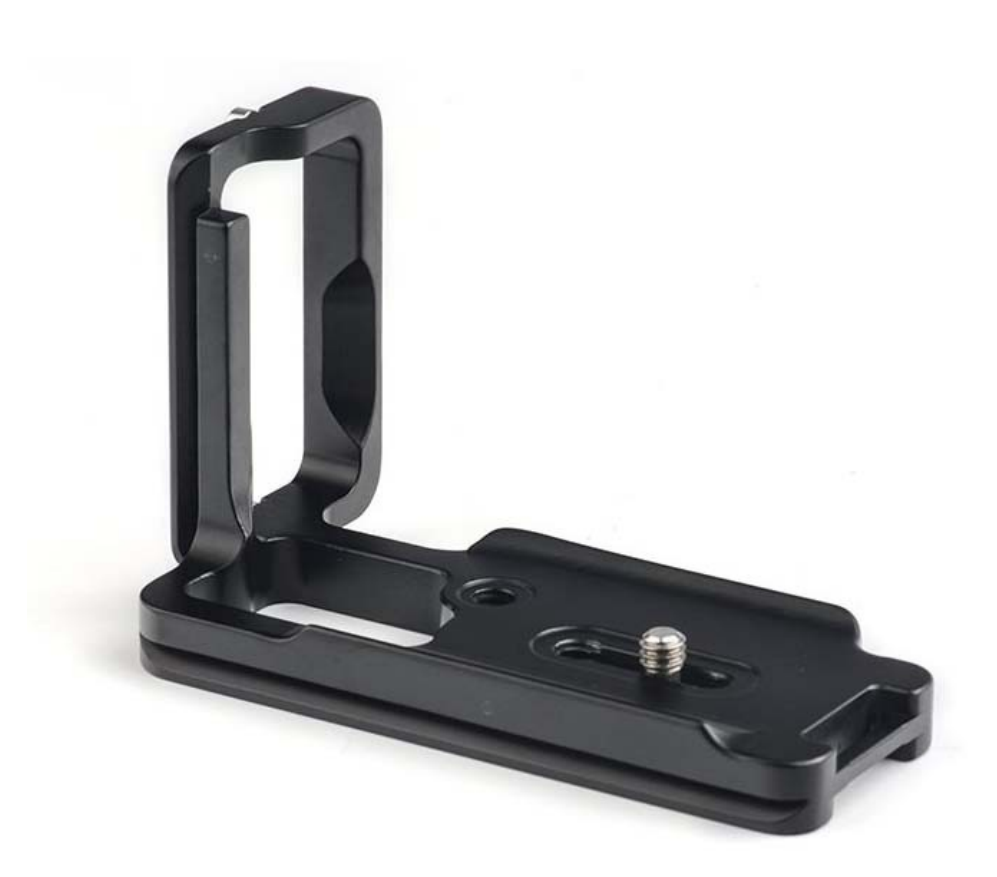

**DOWNLOAD:** <https://tinurli.com/2il6z0>

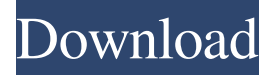

 It fixes most of the errors for you. For the following type of scenario you should create a proxy on the internet with iptables This tutorial will teach you how to create a proxy in ubuntu for anonymous browsing by using a vpn gateway. As we all know, proxy servers are used for many things. Most of the websites don't support proxies. So people prefer not to use the proxy servers. If you dont want to be tracked, there are several vpn gateways like tinc for anonymous browsing or tor, but these have a performance impact. The basic idea is to have your computer act as a vpn gateway (or a tunnel). All you have to do is configure the required ports and [url= proxy software free download[/url] Sally looked over at her iPhone and nodded a few times. She had been trying to get ahold of Mr. Smith for the last hour. Her parents had called Mr. Smith to have him monitor her cell phone activity. This is the only trick I knew about and of course only until recently. A decade ago when I was young I learned it from my boss. And it has worked for me for the last two decades. It works not only for VoIP calls but for any type of data that you

want to send through your home network. You can use any server or computer that you want for your network. There are over 100 data protocols that I can have your computer use for transmitting. You need to set up a server at home that is always available for the data to be sent through. You can do it on a computer with windows or Linux or even another computer. You can use any internet connection for your router. Anyways the concept is pretty simple. We make a call to a destination phone number. The phone call is treated as if it is going through a regular telephone line. The call will then be routed through your home gateway. Our gateway will translate the numbers. For example we will make a call to "712-555-0100". Our gateway will break the numbers down into a couple of telephone numbers. The gateway will then take the second number and will translate it. The number would be in our destination phone number format. The gateway will then route the call through our home network. This will be shown as a new connection on your phone bill. This is the only trick I knew about and 82157476af

> [virada radical dublado dvdrip](http://koskelldo.yolasite.com/resources/virada-radical-dublado-dvdrip.pdf) [Video Convert Master 1101136 Serialrar](http://doorsnona.yolasite.com/resources/Video-Convert-Master-1101136-Serialrar.pdf) [{Aquariogest 2005 By Pouda Incl\(crack\).ISO}](http://mufloemind.yolasite.com/resources/Aquariogest-2005-By-Pouda-InclcrackISO.pdf)